# **OŚWIADCZENIE MAJĄTKOWE** radnego gminy  $C_1$  2015 - 04 - 3 0

(miejscowość)

#### Uwaga:

- 1 Osoba składająca oświadczenie obowiązana jest do zgodnego z prawdą, starannego i zupełnego wypełnienia każdej z rubryk.
- 2 Jeżeli poszczególne rubryki nie znajdują w konkretnym przypadku zastosowania, należy wpisać "nie dotyczy".
- składająca oświadczenie obowiązana jest określić przynależność 3 Osoba poszczególnych składników majątkowych, dochodów i zobowiązań do majątku odrebnego i majatku objetego małżeńską wspólnością majątkową.
- Oświadczenie o stanie majątkowym dotyczy majątku w kraju i za granicą.  $\overline{\mathbf{4}}$
- Oświadczenie o stanie majątkowym obejmuje również wierzytelności pieniężne. 5
- 6 W części A oświadczenie zawarte są informacje jawne, w części B zaś informacje niejawne dotyczące adresu zamieszkania składającego oświadczenie oraz miejsce położenia nieruchomości.

## CZEŚĆ A

Ja, nižej podpisany(a),  $\frac{1}{2}$  h/c/m/f  $\frac{1}{2}$  t/m/f  $\frac{1}{2}$  t/m/f  $\frac{1}{2}$  t/ $\frac{1}{2}$ / $\frac{1}{2}$ / $\frac{1}{2}$ / $\frac{1}{2}$ / $\frac{1}{2}$ / $\frac{1}{2}$ 

urodzony(a) M1-04-1471,<br>Mussa Mat Space

(miejsce zatrudnienia, stanowisko lub funkcja)

po zapoznaniu się z przepisami ustawy z dnia 8 marca 1990 r. o samorządzie gminnym (Dz. U. z 2001 r. Nr 142, poz. 1591 oraz z 2002 r. Nr 23, poz. 220, Nr 62, poz. 558, Nr 113, poz. 984, Nr 153, poz. 1271 i Nr 214, poz. 1806), zgodne z art. 24h tej ustawy oświadczam, że posiadam wchodzące w skład małżeńskiej wspólność majątkowej lub stanowiące mój majątek odrębny:

#### I.

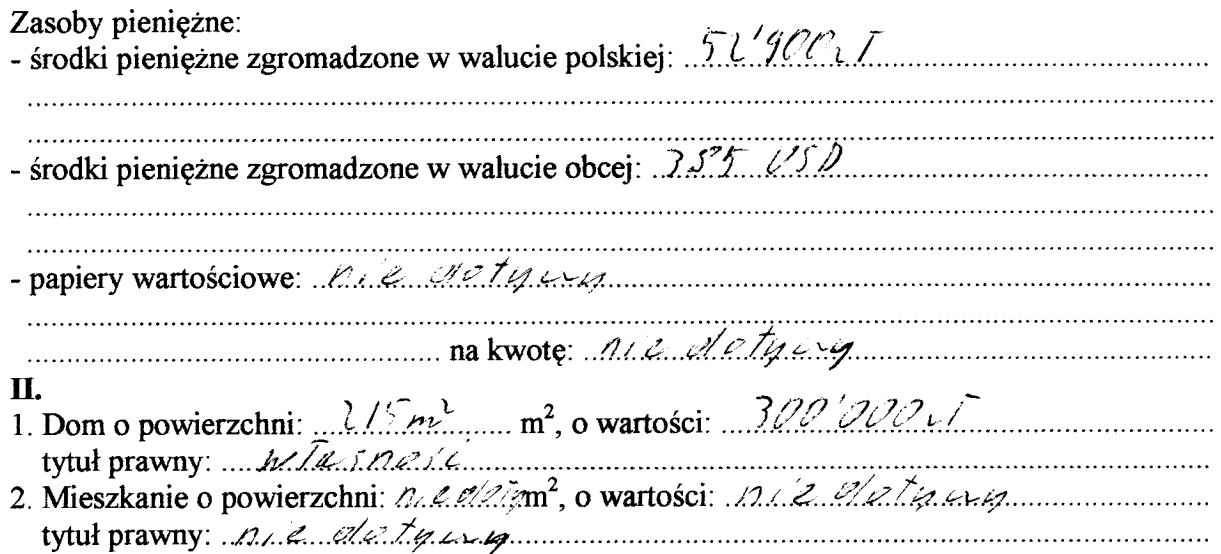

f for the

3. Gospodarstwo rolne: rodzaj gospodarstwa: volne fuellogewenej, powierzchnia: 166/10<br>o wartości: *Zelelen I. m. d. Stephe Stephe Republika* tytuł prawny: M. C. 2 Twass nosie na podstawie postspowania spadlaonego Z tego tytułu osiągnąłem(ęłam) w roku ubiegłym przychód i dochód w wysokości: he e detates, 4. Inne nieruchomości: powierzchnia: 1) dem epar 150m v) dreike ci39hc delgum denia k parakie Upt tytuł prawny//ws.pll.wla.pset.com/2010.com/amperent.per.le.per.com spe dkoneye U. G. Taspest

#### Ш.

1. Posiadam udziały w spółkach handlowych z udziałem gminnych osób prawnych lub przedsiębiorców, w których uczestniczą takie osoby-należy podać liczbę i emitenta udziałów:  $n \cdot e$  dollars udziały te stanowią pakiet większy niż 10% udziałów w spółce: ak. z. k. z. t. z. z. ............. Z tego tytułu osiągnąłem(ęłam) w roku ubiegłym dochód w wysokości: 11. Z. Z. Z. 2. Posiadam udziały w innych spółkach handlowych – należy podać liczbę i emitenta Z tego tytułu osiągnąłem(ęłam) w roku ubiegłym dochód w wysokości: 22.2. ala tą uwz 

## IV.

1. Posiadam akcje w spółkach handlowych z udziałem gminnych osób prawnych lub przedsiębiorców, w których uczestniczą takie osoby – należy podać liczbę i emitenta akcji: nie de 14 rue de 14 miliones akcje te stanowią pakiet większy niż 10 % akcji w spółce: n/2 u/2/2/y 2. Posiadam akcje w innych spółkach handlowych – należy podać liczbę i emitenta akcji: hle detgusy 

Three the

Z tego tytułu osiągnąłem(ęłam) w roku ubiegłym dochód w wysokości: m.e. de tyty

#### V.

Nabyłem(am) (nabył mój małżonek, z wyłączeniem mienia przynależnego do jego majątku odrębnego) od Skarbu Państwa, innej państwowej osoby prawnej, jednostek samorządu terytorialnego, ich związków lub od komunalnej osoby prawnej następujące mienie, które podlegało zbyciu w drodze przetargu – należy podać opis mienia i datę nabycia, od kogo: nie de de type up 

 $\overline{\mathbf{V}}$ 

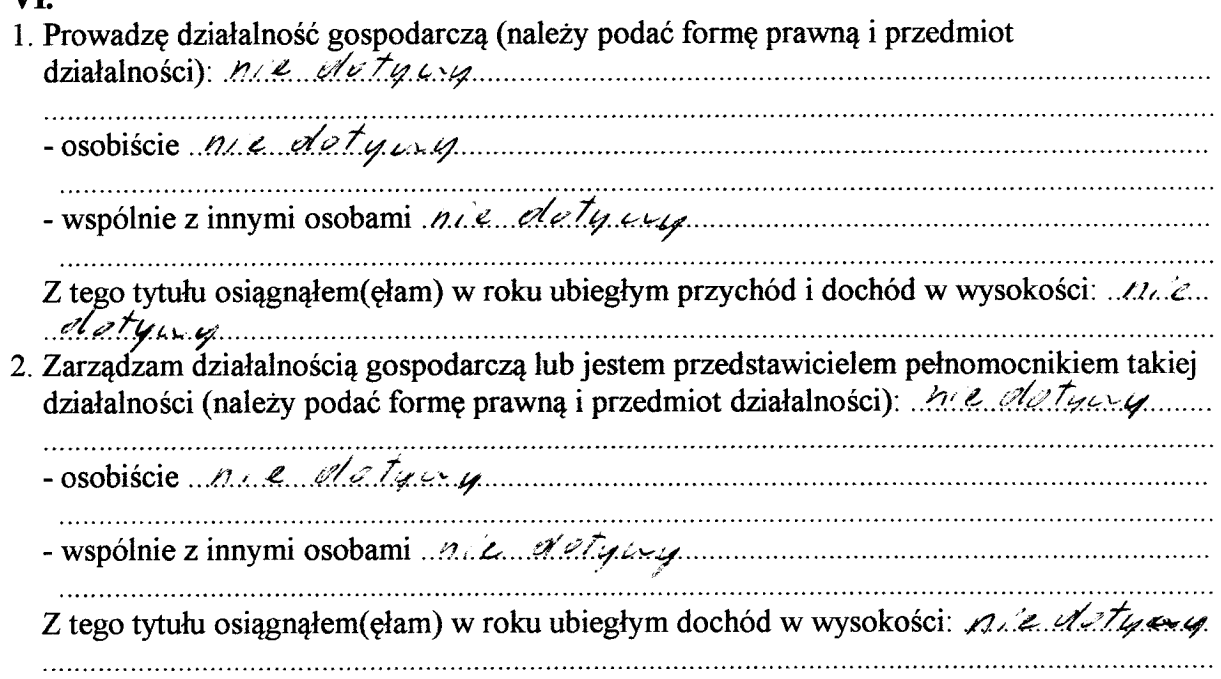

#### VII.

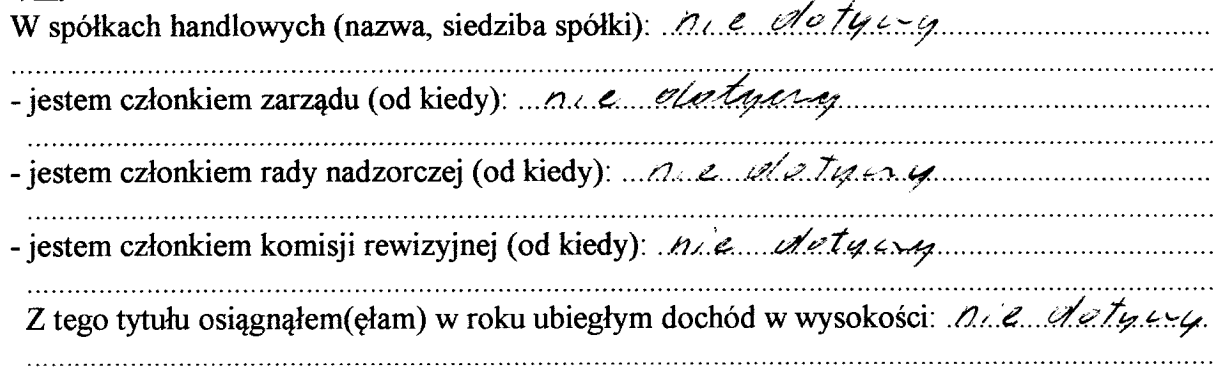

Chi

#### VIII.

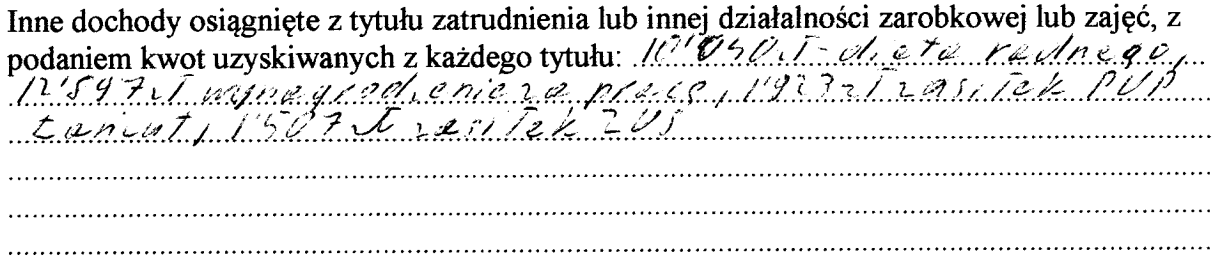

## IX.

Składniki mienia ruchomego o wartości powyżej 10 000 złotych (w przypadku pojazdów mechanicznych należy podać markę, model i rok produkcji): Miszern Almerica 10031

## X.

Zobowiazania pienieżne o wartości powyżej 10 000 złotych, w tym zaciągnięte kredyty i pożyczki oraz warunki, na jakich zostały udzielone (wobec kogo, w związku, z jakim zdarzeniem, w jakiej wysokości): 110 od a typu y  $\mathcal{L} = \{ \mathcal{L}^{\mathcal{L}} \mathcal{L}^{\mathcal{L}} \mathcal$ 

## CZĘŚĆ B

Dane niejawne

Stra e

Powyższe oświadczenie składam świadomy(a), iż na podstawie art. 233 § 1 Kodeksu karnego za podanie nie prawdy lub zatajenie prawdy grozi kara pozbawienia wolności.

 $C_1 e$ rne 30.04.1015,

 $\mathcal{C}_{\mathbf{a}}$ 

 $\ddot{\phantom{a}}$ 

 $\frac{1}{2}$ 

Steerman Charlest